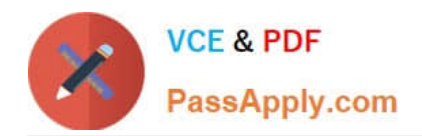

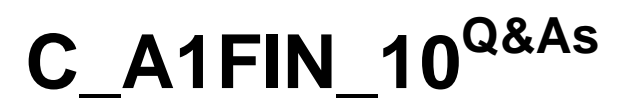

SAP Certified Application Associate - Financials with SAP Business Allin-One Solution

## **Pass SAP C\_A1FIN\_10 Exam with 100% Guarantee**

Free Download Real Questions & Answers **PDF** and **VCE** file from:

**https://www.passapply.com/C\_A1FIN\_10.html**

### 100% Passing Guarantee 100% Money Back Assurance

Following Questions and Answers are all new published by SAP Official Exam Center

**Colonization** Download After Purchase

- **@ 100% Money Back Guarantee**
- **63 365 Days Free Update**
- 800,000+ Satisfied Customers

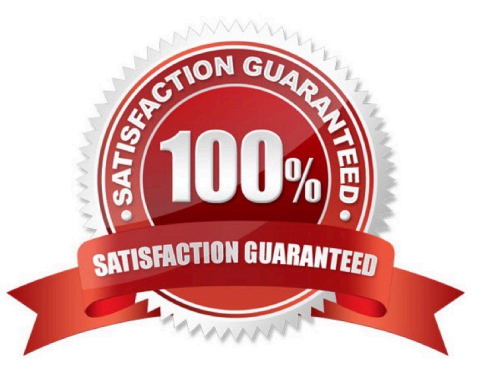

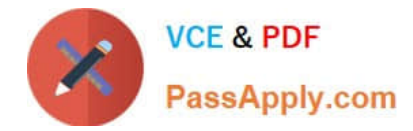

#### **QUESTION 1**

Which specific SAP month-end routines facilitate month-end closing? (Choose three)

- A. Recurring entries
- B. Account reconciliation
- C. Intercompany processing
- D. Manual accruals
- E. Foreign currency valuation

Correct Answer: ADE

#### **QUESTION 2**

What separates the previous year\\'s transactions from the current year\\'s transactions in assets under construction (AuC) processing?

- A. Transaction type
- B. Document type
- C. Settlement date
- D. Posting date
- Correct Answer: A

#### **QUESTION 3**

The SAP Best Practices Baseline Package is structured in scenarios and building blocks.

Building blocks are linked to layers of the Best Practices concept.

Which layers are used in the Best Practices concept? (Choose three)

- A. Layer 2: Detailed settings found in the areas of manufacturing, service, trade, and financials
- B. Layer 4: Transaction data found in the areas of manufacturing, service, trade, and financials
- C. Layer 0: Basic settings regarding the organizational structure or the chart of accounts
- D. Layer 1: Core settings found in the areas of manufacturing, service, trade, and financials
- E. Layer 3: Master data found in the areas of manufacturing, service, trade, and financials

Correct Answer: ACD

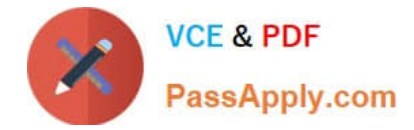

#### **QUESTION 4**

What is ASAP Focus Methodology designed to be used for?

A. As a lean version of ASAP Methodology, when customers have tight budgets and require short time lines in their implementation project

- B. As a methodology for SAP ERP implementation projects
- C. As a methodology to position and implement predefined solutions
- D. As a methodology to implement solutions in the small to midsize market

Correct Answer: C

#### **QUESTION 5**

You want to settle a hierarchy of internal orders to a cost center in a single settlement run.

What is the main criterion for the complete settlement?

A. It is not possible to perform all the settlements in a single settlement run. Ensure that you perform as many settlement runs as the number of levels in the order hierarchy.

B. The orders must be settled from the lowest to the highest hierarchy number.

C. All the orders of the hierarchy must be settled to zero.

D. A reference to all the internal orders must appear in the settlement document.

Correct Answer: C

#### **QUESTION 6**

The Power list provides a general overview of your work environment and the related business objects like sales orders, billing documents, or stock items.

With Power lists, users can perform their business tasks quicker, and business processes become faster as a result.

What are the characteristics of a Power list? (Choose three)

A. The Power list consists of tabs, and each tab contains a different query.

B. It is not possible to set a filter within a data table in the Power list.

C. The layout of the Power list can be personalized by choosing Settings and determining which columns are shown and how many rows are displayed.

D. A new Power list can be created directly using the SAP NetWeaver Business Client (NWBC).

E. The Power list can be divided in two areas: the Query area and the List area.

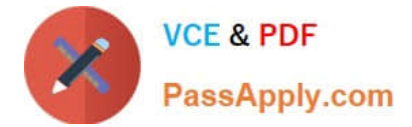

Correct Answer: ACE

#### **QUESTION 7**

The solution builder is the main tool used to set up a system with an SAP Best Practices package.

Which tasks can be performed with the SAP Best Practices Solution Builder tool? (Choose three)

- A. Extend the organizational structure with related Customizing in the personalization area.
- B. Create your own building blocks in the Building Block Builder.
- C. Select, personalize, and activate SAP Best Practices scenarios in the SAP system.
- D. Create your own scenario building blocks and attach documentation to them.
- E. Delete existing Customizing settings.

Correct Answer: BCD

#### **QUESTION 8**

An implementation project is based on three pillars: Getting the system ready, getting the data ready, and getting the people ready. In a typical SAP Business All-in-One implementation project, on what should the consultants primarily focus?

- A. Getting people ready
- B. Getting the system ready
- C. Getting developments ready
- D. Getting data ready

Correct Answer: A

#### **QUESTION 9**

You have finished the integration test and are about to migrate to the production environment.

One of the tasks of the cutover process is to transfer the Customizing from the development environment to the production environment using transport requests.

What will be transferred to the production environment via transport requests?

- A. Company codes, controlling areas, plants, charts of accounts, and cost centers
- B. Company codes, controlling areas, plants, and charts of accounts
- C. Company codes, controlling areas, plants, charts of accounts, cost centers, and internal orders

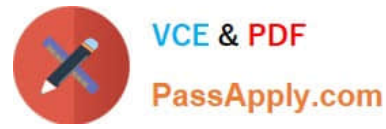

D. Company codes, controlling areas, plants, charts of accounts, and internal orders

Correct Answer: B

#### **QUESTION 10**

How do you use the Solution Builder to package your own solution? (Choose two)

- A. Add a Customizing step to your building blocks using a report.
- B. Use solution builder to automatically transfer a solution into a new scenario map.
- C. Export the structure of your solution into an xml file.
- D. Create building blocks that contain your delta settings.

Correct Answer: CD

#### **QUESTION 11**

Which financial transactions create a commitment item posting against the CO cost object? (Choose two)

- A. Purchase credit notes
- B. Purchase orders
- C. Purchase payments against invoice
- D. Purchase invoices
- E. Purchase requisitions

Correct Answer: BE

#### **QUESTION 12**

One of the basic concepts in SAP ERP is the creation of documents.

- What is a "document" according to SAP terminology?
- A. An official report that a user prints out on a regular basis
- B. A printout of any posting made within SAP ERP
- C. An element of the Business Process Procedures Documentation provided by Best Practices
- D. A set of data records that is generated when a transaction is carried out

Correct Answer: D

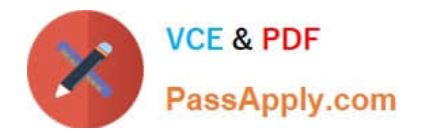

[Latest C\\_A1FIN\\_10 Dumps](https://www.passapply.com/C_A1FIN_10.html) [C\\_A1FIN\\_10 PDF Dumps](https://www.passapply.com/C_A1FIN_10.html) C\_[C\\_A1FIN\\_10 Exam](https://www.passapply.com/C_A1FIN_10.html)

**[Questions](https://www.passapply.com/C_A1FIN_10.html)** 

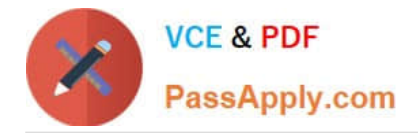

To Read the Whole Q&As, please purchase the Complete Version from Our website.

# **Try our product !**

100% Guaranteed Success 100% Money Back Guarantee 365 Days Free Update Instant Download After Purchase 24x7 Customer Support Average 99.9% Success Rate More than 800,000 Satisfied Customers Worldwide Multi-Platform capabilities - Windows, Mac, Android, iPhone, iPod, iPad, Kindle

We provide exam PDF and VCE of Cisco, Microsoft, IBM, CompTIA, Oracle and other IT Certifications. You can view Vendor list of All Certification Exams offered:

#### https://www.passapply.com/allproducts

### **Need Help**

Please provide as much detail as possible so we can best assist you. To update a previously submitted ticket:

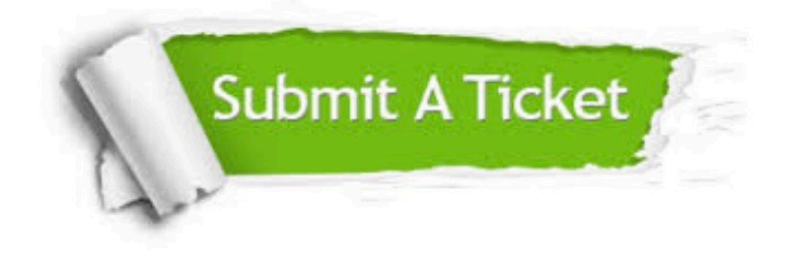

#### **One Year Free Update**

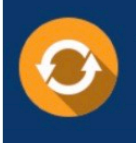

Free update is available within One fear after your purchase. After One Year, you will get 50% discounts for updating. And we are proud to .<br>poast a 24/7 efficient Customer Support system via Email

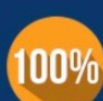

**Money Back Guarantee** To ensure that you are spending on

quality products, we provide 100% money back guarantee for 30 days from the date of purchase

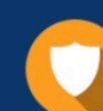

#### **Security & Privacy**

We respect customer privacy. We use McAfee's security service to provide you with utmost security for vour personal information & peace of mind.

Any charges made through this site will appear as Global Simulators Limited. All trademarks are the property of their respective owners. Copyright © passapply, All Rights Reserved.